## Вариант 14

 $|1|$ 

На рисунке справа схема дорог Н-ского района изображена в виде графа, в таблице содержатся сведения о длинах этих дорог (в километрах).

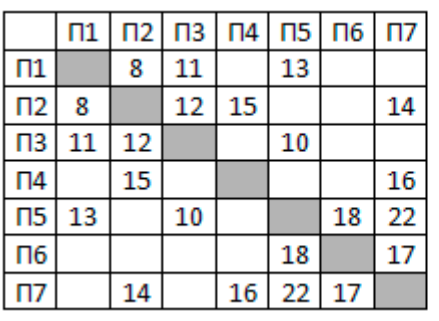

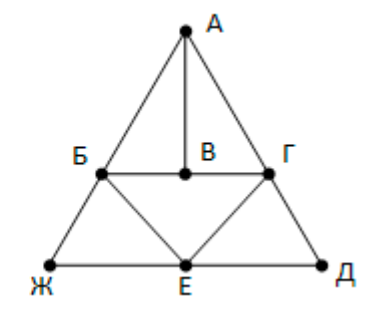

Так как таблицу и схему

рисовали независимо друг от друга, то нумерация населённых пунктов в таблице никак не связана с буквенными обозначениями на графе. Известно, что длина кратчайшего пути из пункта А в пункт Ж превышает 30 километров. Определите длину кратчайшего пути между пунктами В и Е.

Логическая функция F задаётся выражением (x V y) Л (-x V y V -z). Определите, какому столбцу таблицы истинности функции F соответствует каждая из переменных x, y, z.

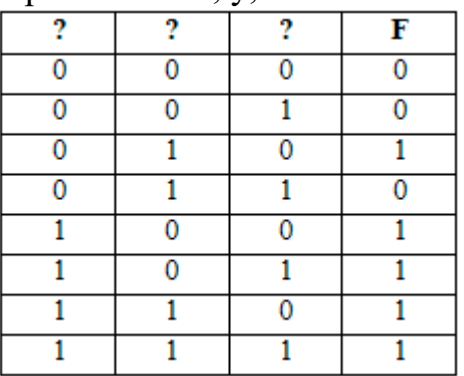

В ответе напишите буквы х, у, z в том порядке, в котором идут соответствующие им столбцы (без разделителей).

 $\overline{3}$ 

 $\overline{\mathbf{2}}$ 

В фрагменте базы данных представлены сведения о родственных отношениях. Определите на основании приведённых данных ID женщины, ставшей матерью в наиболее молодом возрасте.

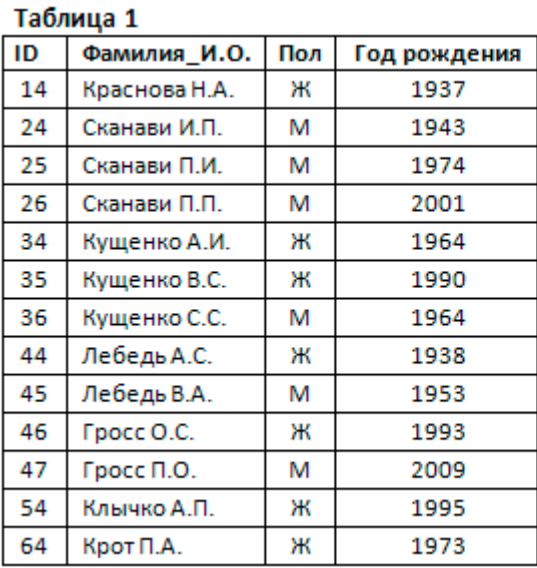

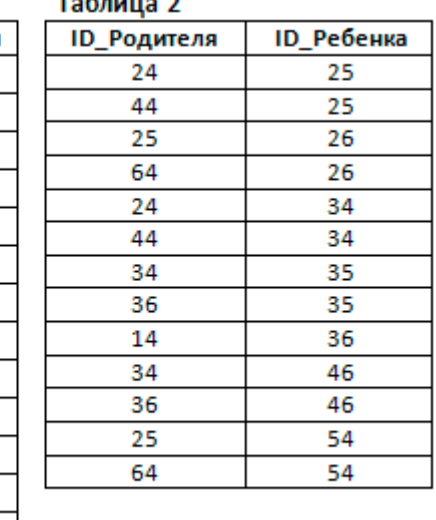

 $\overline{\mathbf{a}}$ По каналу связи передаются сообщения, содержащие только семь букв: А, Б, Г, И, М, Р, Я. Для передачи используется двоичный код, удовлетворяющий условию

Фано. Кодовые слова для некоторых букв известны: А - 11, Б - 101, Я - 010. Какое наименьшее количество двоичных знаков потребуется для кодирования слова **FPAMM?** 

 $\overline{5}$ 

На вход алгоритма подаётся натуральное число N. Алгоритм строит по нему новое число R следующим образом.

1. Строится двоичная запись числа N без ведущих нулей.

2. Если в полученной записи единиц больше, чем нулей, то справа приписывается единица. Если нулей больше или нулей и единиц поровну, справа приписывается ноль.

Полученная таким образом запись (в ней на два разряда больше, чем в записи исходного числа N) является двоичной записью искомого числа R. Какое наибольшее число, меньшее 90, может быть получено в результате работы автомата?

 $\overline{6}$ 

Определите, при каком наибольшем введённом значении переменной s программа выведет число 256.

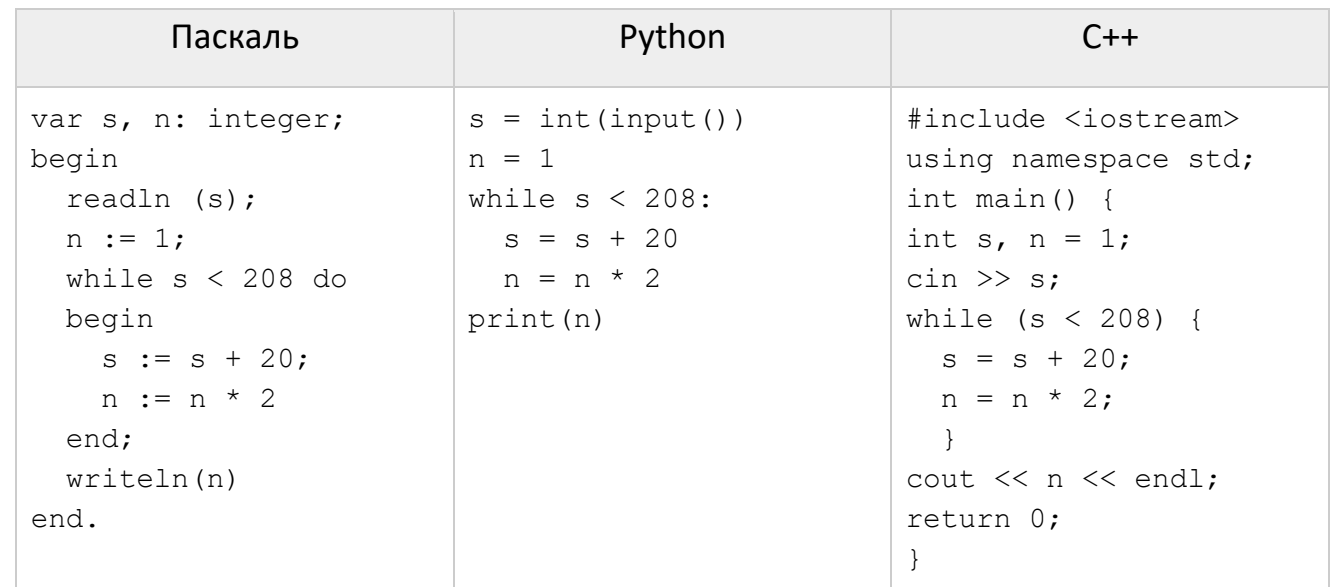

 $\overline{\mathbf{z}}$ 

8

9

Музыкальный фрагмент был оцифрован и записан в виде файла без использования сжатия данных. Получившийся файл был передан в город А по каналу связи за 80 секунд. Затем тот же музыкальный фрагмент был оцифрован повторно с разрешением в 4 раза ниже и частотой дискретизации в 1,5 раз выше, чем в первый раз. Сжатие данных не производилось. Полученный файл был передан в город Б; пропускная способность канала связи с городом Б в 3 раза ниже, чем канала связи с городом А. Сколько секунд длилась передача файла в город Б?

Сколько существует чисел, восьмеричная запись которых содержит 5 цифр, причём все цифры различны и никакие две чётные и две нечётные цифры не стоят рядом.

Откройте файл электронной таблицы 9-0.xls, содержащей вещественные числа результаты ежечасного измерения температуры воздуха на протяжении трёх месяцев. Найдите разность между максимальным и средним арифметическим значениями температуры в первой половине дня (до 12:00 включительно). В ответе запишите только целую часть получившегося числа.

## Вариант 14

- 10 С помощью текстового редактора определите, сколько раз, не считая сносок, встречается слово «портрет» или «Портрет» в тексте романа в стихах А.С. Пушкина «Евгений Онегин» (файл 10-0.docx). Другие формы слова «портрет», такие как «портреты», «портретами» и т.д., учитывать не следует. В ответе укажите только число.
- $11$ При регистрации в компьютерной системе каждому пользователю выдаётся пароль, состоящий из 15 символов и содержащий символы из набора: А, В, С, D, Е, F, G, H, K, а также не менее 4-х специальных символов из набора \$, #, @. В базе данных для хранения сведений о каждом пользователе отведено одинаковое и минимально возможное целое число байт. При этом используют посимвольное кодирование паролей, все символы кодируют одинаковым и минимально возможным количеством бит. Кроме собственно пароля, для каждого пользователя в системе хранятся дополнительные сведения, для чего отведено 15 байт на одного пользователя. Определите объём памяти (в байтах), необходимый для хранения сведений о 100 пользователях.

12

Исполнитель Редактор получает на вход строку цифр и преобразовывает её. Редактор может выполнять две команды, в обеих командах у и w обозначают цепочки цифр.

1. Заменить  $(v, w)$ 

 $2.$  нашлось  $(v)$ 

Первая команда заменяет в строке первое слева вхождение цепочки у на цепочку w. Если цепочки у в строке нет, эта команда не изменяет строку. Вторая команда проверяет, встречается ли цепочка у в строке исполнителя Редактор. Если она встречается, то команда возвращает логическое значение «истина», в противном случае возвращает значение «ложь». Дана программа для исполнителя Редактор:

**НАЧАЛО** 

```
ПОКА нашлось (777)
  заменить (777, 22)
  заменить (222, 7)
КОНЕЦ ПОКА
```
**KOHELL** 

Какая строка получится в результате применения приведённой ниже программы к строке, состоящей из 143 цифр 7?

13

На рисунке – схема дорог, связывающих города А, Б, В, Г, Д, Е, Ж, З, И, К, Л, М, Н, О, Т. По каждой дороге можно двигаться только в одном направлении, указанном стрелкой. Сколько существует различных путей, ведущих из города А в город Т и проходящих через город К?

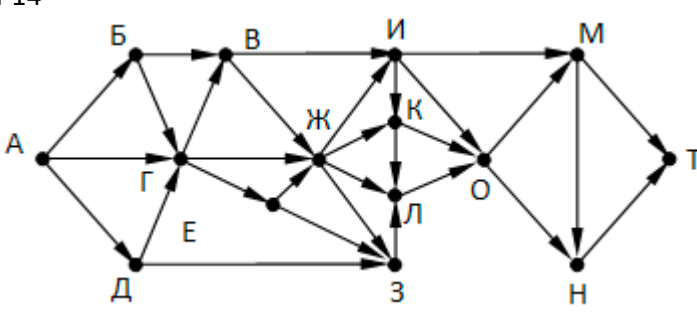

14 В какой системе счисления выполняется равенство  $21_x \cdot 13_x = 313_x$ ? В ответе укажите число - основание системы счисления.

15 Укажите наименьшее целое значение А, при котором выражение

$$
(xy < 2A) \vee (x \ge 11) \vee (x < 2y)
$$

истинно для любых целых положительных значений х и у.

16

Функция F(n), где n - натуральное число, задана следующим образом:

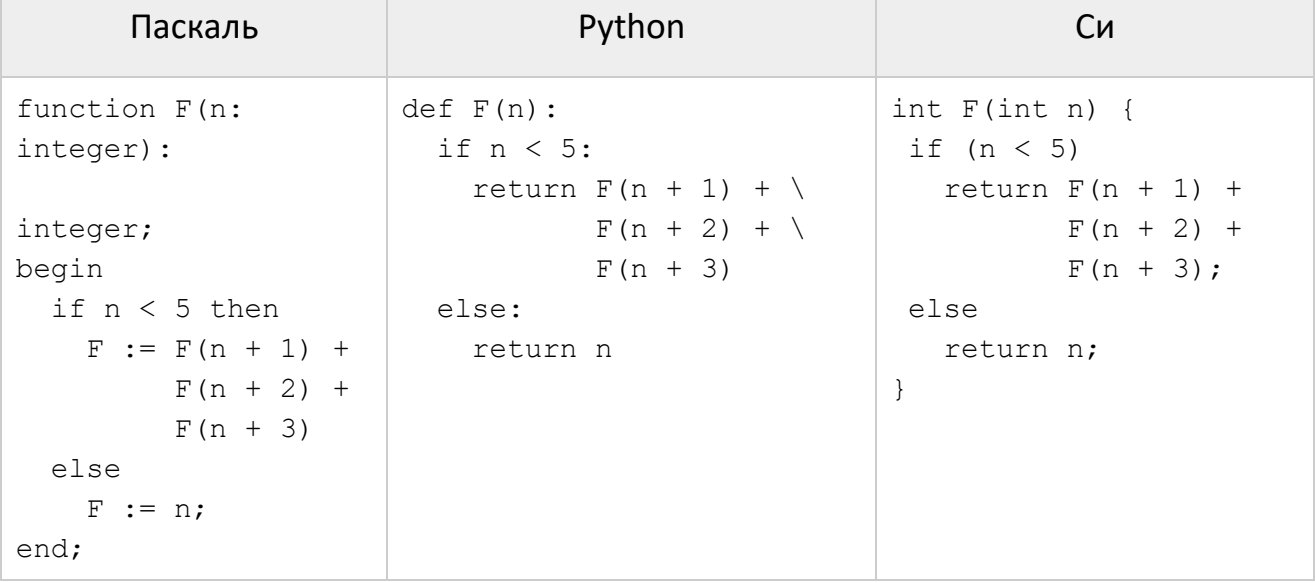

Чему будет равно значение, вычисленное алгоритмом при выполнении вызова  $F(2)?$ 

 $|17|$ Рассматривается множество целых чисел, принадлежащих числовому отрезку [1476; 7039], которые удовлетворяют следующим условиям:

- кратны 2, но не кратны 16;

- цифра в разряде десятков не менее 4.

Найдите количество таких чисел и среднее арифметическое минимального и максимального из них (для второго числа запишите только целую часть).

Квадрат разлинован на N×N клеток (1 < N < 17). Исполнитель Робот может 18 перемещаться по клеткам, выполняя за одно перемещение одну из двух команд: вправо или вверх. По команде вправо Робот перемещается в соседнюю правую клетку, по команде вверх - в соседнюю верхнюю. При попытке выхода за границу квадрата Робот разрушается. Перед каждым запуском Робота в каждой клетке квадрата лежит монета достоинством от 1 до 100. Посетив клетку, Робот забирает монету с собой; это также относится к начальной и конечной клетке маршрута Робота.

Вариант 14 КЕГЭ-21 Исходные данные записаны в файле [18-10.xls](https://kpolyakov.spb.ru/cms/files/ege-dynxls/18-10.xls) в виде электронной таблице размером N×N, каждая ячейка которой соответствует клетке квадрата. Определите максимальную и минимальную денежную сумму, которую может собрать Робот, пройдя из левой НИЖНЕЙ клетки в правую ВЕРХНЮЮ. В ответе укажите два числа –

Два игрока, Петя и Ваня, играют в следующую игру. Перед игроками лежат две кучи камней. Игроки ходят по очереди, первый ход делает Петя. За один ход игрок может убрать из одной из куч один камень или уменьшить количество камней в куче в два раза (если количество камней в куче нечётно, остаётся на 1 камень **больше**, чем убирается). Например, пусть в одной куче 6, а в другой 9 камней; такую позицию мы будем обозначать (6, 9). За один ход из позиции (6, 9) можно получить любую из четырёх позиций: (5, 9), (3, 9), (6, 8), (6, 5). Игра завершается в тот момент, когда суммарное количество камней в кучах становится не более 30. Победителем считается игрок, сделавший последний ход, то есть первым получивший позицию, в которой в кучах будет 30 или меньше камней. В начальный момент в первой куче было 18 камней, во второй куче – S камней, S > 12.

Ответьте на следующие вопросы:

сначала максимальную сумму, затем минимальную.

 **Вопрос 1.** Найдите значение S, при котором Ваня выигрывает своим первым ходом при любой игре Пети.

 **Вопрос 2.** Найдите минимальное и максимальное значение S, при котором у Пети есть выигрышная стратегия, причём одновременно выполняются два условия:

− Петя не может выиграть за один ход;

− Петя может выиграть своим вторым ходом независимо от того, как будет ходить Ваня.

Найденные значения запишите в ответе в порядке возрастания.

 **Вопрос 3.** Найдите значение S, при котором одновременно выполняются два условия:

– у Вани есть выигрышная стратегия, позволяющая ему выиграть первым или вторым ходом при любой игре Пети;

– у Вани нет стратегии, которая позволит ему гарантированно выиграть первым ходом.

**22** Ниже записана программа. Получив на вход число x, эта программа печатает два числа, L и M. Укажите наибольшее из таких чисел x, при вводе которых алгоритм печатает сначала 3, а потом 7.

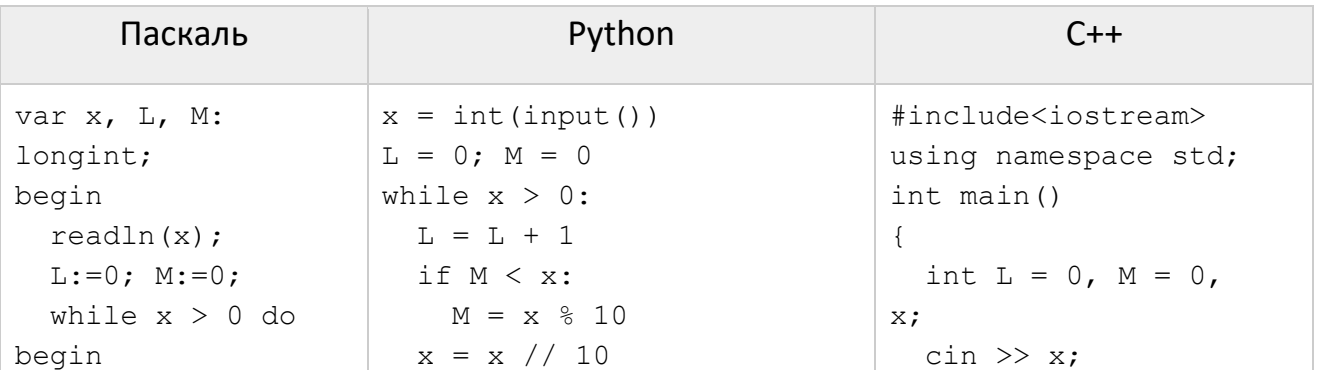

```
Вариант 14
```
**KEF3-21** 

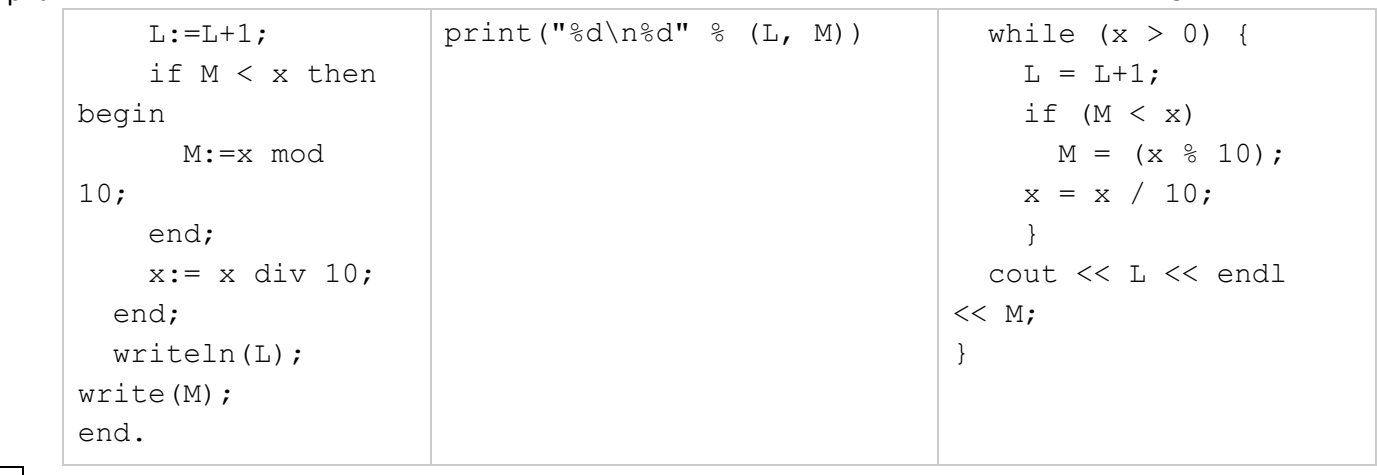

23 Исполнитель Калькулятор преобразует число на экране. У исполнителя есть три команды, которым присвоены номера:

- 1. Прибавить 1
- 2. Прибавить 2
- 3. Умножить на 3

Программа для исполнителя Калькулятор - это последовательность команд. Сколько существует программ, для которых при исходном числе 2 результатом является число 16 и при этом траектория вычислений содержит число 14?

- Текстовый файл 24-j5.txt состоит не более чем из 10<sup>6</sup> символов S, T, O, C, K. Сколько  $24$ раз встречается в файле комбинация «КОТ»?
- $|25|$ Назовём нетривиальным делителем натурального числа его делитель, не равный единице и самому числу. Найдите все натуральные числа, принадлежащие отрезку [106732567; 152673836] и имеющие ровно три нетривиальных делителя. Для каждого найденного числа запишите в ответе само число и его наибольший нетривиальный делитель. Найденные числа расположите в порядке возрастания.

26 Системный администратор раз в неделю создаёт архив пользовательских файлов. Однако объём диска, куда он помещает архив, может быть меньше, чем суммарный объём архивируемых файлов. Известно, какой объём занимает файл каждого пользователя. По заданной информации об объёме файлов пользователей и свободном объёме на архивном диске определите максимальное число пользователей, чьи файлы можно сохранить в архиве, а также максимальный размер имеющегося файла, который может быть сохранён в архиве, при условии, что сохранены файлы максимально возможного числа пользователей. **Входные данные**. В первой строке входного файла 26-7.txt находятся два числа: S – размер свободного места на диске (натуральное число, не превышающее 10 000) и N - количество пользователей (натуральное число, не превышающее 1000). В следующих N строках находятся значения объёмов файлов каждого пользователя (все числа натуральные, не превышающие 100), каждое в отдельной строке. Запишите в ответе два числа: сначала наибольшее число пользователей, чьи файлы могут быть помещены в архив, затем максимальный размер имеющегося файла, который может быть сохранён в архиве, при условии, что сохранены файлы максимально возможного числа пользователей.

Пример входного файла:

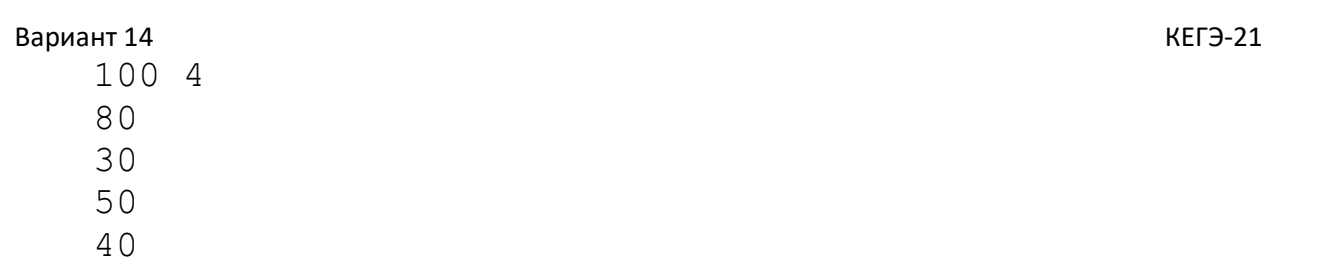

При таких исходных данных можно сохранить файлы максимум двух пользователей. Возможные объёмы этих двух файлов 30 и 40, 30 и 50 или 40 и 50. Наибольший объём файла из перечисленных пар - 50, поэтому ответ для приведённого примера: 250

 $|27|$ 

Имеется набор данных, состоящий из положительных целых чисел. Необходимо определить количество пар элементов (а<sub>i</sub>, а<sub>i</sub>) этого набора, в которых 1 ≤ i < j ≤ N и произведение элементов кратно 6.

**Входные данные**. Даны два входных файла (файл А и файл В), каждый из которых содержит в первой строке количество чисел N (1 ≤ N ≤ 100000). Каждая из следующих N строк содержит одно натуральное число, не превышающее 10 000. Пример входного файла:

 $\overline{4}$ 

 $\overline{7}$ 

5

 $6 \overline{6}$ 

 $12$ 

Для указанных входных данных количество подходящих пар должно быть равно 5. В приведённом наборе из 4 чисел имеются пять пар (7, 6), (5, 6), (7, 12), (5, 12), (6, 12), произведение элементов которых кратно 6.

В ответе укажите два числа: сначала количество подходящих пар для файла А, затем для файла В.